Badische Neueste Nachrichten Badendruck GmbH. Technische Richtlinien.

 $\breve{\circ}$ 

0

**Hier beginnt Baden** 

**B**<br>alo

 $\overrightarrow{c}$ 

Ococo

 $\mathcal{L}$ 

 $\overrightarrow{c}$ 

 $\breve{\sigma}$ 

y3

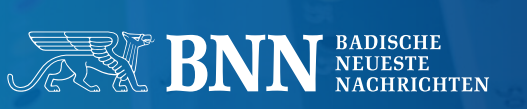

72

 $\int$  65  $\bullet$  c

ъ

ó

 $\mathcal{L}$ 

i.

凸

ō

 $\geq$ 

 $\breve{\circ}$ 

ತೆ

₹

ငဲ $\check{\sigma}$ 

 $\ddot{r}$ 

 $\breve{\circ}$ 

10 000 000

 $50$ 

ಹೆ

Toutundumm

**O** 

**Companying** 

Yo

ಀೢ

**AGIVEN** 

## **INHALT** 3 Datenanlieferung Dateiformate | Dateiname 4<br>
Logos und Bilder 5 Logos und Bilder Reprotechnische Angaben 6 Datenübertragung 7 Online-Werbung bnn.de | Banner-Werbung 8 Spaltigkeiten Anzeigenspalten Tageszeitung ein anderen Barnetten von der Statten von der Statten von der Statten von der Sta Halbformate / Tabloid (Beilagen) 10 Panorama 11 Superpanorama and the state of the state of the state of the state of the state of the state of the state of the state of the state of the state of the state of the state of the state of the state of the state of the state Farben Farbprofil | WAN-IFRAnewspaper26v5 12 Farben | Tiefschwarz 13 Aussparen | Überdrucken | Adobe Settings | 13 Kontakt Technische Unterstützung aus aber 14

# VORWORT

Die digitale Produktionsstrecke im Fremddaten-Management der Badischen Neuesten Nachrichten wird neu strukturiert und optimiert. Ein stetig anwachsendes Anzeigenvolumen erfordert zeitnahes Problemhandling und schnelle Verarbeitung im internen Workflow. Dies führt zu einer Standardisierung, ohne die keine Optimierung gewährleistet werden kann. Diese technischen Vorgaben müssen gewissenhaft umgesetzt werden.

Ziel ist, eine optimale Standardisierung des Fremddaten-Managements und eine ständige Optimierung des Workflows.

#### Daraus erschließen sich folgende Vorteile:

- + Zeitersparnis
- + höherer Qualitätsstandard
- + digitale Daten mit hoher Produktionssicherheit
- + bessere Kommunikation
- + deutliche Verringerung der Datenfehlerquote
- + maximale Flexibilität bei Korrekturen
- + effizienteres Problemhandling

# DATEIFORMATE > DATEINAME

Wir bitten grundsätzlich um fontinkludierte Dateien im PDF-Format (PDF/X-4) oder EPS-Format. Bei Farbanzeigen keine Farbseparation durchführen und Sonderfarben in 4C anlegen. Farbbilder müssen im CMYK-Modus angelegt sein. Für Bitmap-Bilder benötigen wir eine Auflösung von mindestens 600 dpi (Originalgröße), bei Graustufen-/ Farb-Bildern muss die Auflösung mindestens 200 dpi (Originalgröße) betragen. Die Dateien müssen in der Originalgröße angeliefert werden und dürfen keine Pass- und Schnittmarken enthalten. Bitte benutzen Sie für Ihre Farbanzeige das WAN-IFRAnewspaper26v5 ICC-Profil. Dieses können Sie unter unter www.bnn.de/anzeigen/ technische-richtlinien herunterladen. Bitte übertragen Sie keine nativen Formate (z. B. indd, qxd, doc, xls, ppt, cdr, etc.).

Bei falsch angelieferten Dateien behält sich der Verlag das Recht vor, diese in den richtigen Farbraum zu konvertieren bzw. eine Größenskalierung vorzunehmen. Daraus resultierende Farbund Größenabweichungen berechtigen nicht zu Ersatz- oder Minderungsansprüchen.

#### Dateiname

Bitte achten Sie bei der Übermittlung Ihrer Anzeige auf eine eindeutige Kennzeichnung der Daten (Dateiname) mit eindeutigem Stichwort.

Beispiel: Auftragsnummer\_Kunde\_Datum.pdf

Nur so ist gewährleistet, dass wir Ihre Daten dem Auftrag korrekt zuordnen können.

# LOGOS UND BILDER Eigenschaften von Pixel-Bildern

- Originalauflösung von 200 dpi
- **RGB, CMYK oder Graustufen**

#### Eigenschaften von Pixel-Logos

- Originalauflösung von 600 dpi, um saubere Schriftkanten zu erhalten
- RGB, CMYK oder Graustufen

### Eigenschaften von Strich- bzw. Bitmap-Logos

- Originalauflösung von 600 dpi
- Schwarz-Weiß

# REPROTECHNISCHE ANGABEN **Plattenbelichter**

- Agfa Advantage
- **Rasterweite:** 150 Lpi (60 Linien pro cm), Sublima-Raster
- Rasterform: elliptischer Kettenpunkt
- **Druckverfahren:** Offset-Zeitungsdruck (Coldset). Wir orientieren uns am Standard ISO 12647-3.
- **Tonwertumfang:**

Lichtpunkt nicht unter 4 %, Tiefenpunkt max. 96 % Tonwertzunahme im Druck gemessen im 50-%-Kontrollfeld: 26 Flächendeckung bei 4C: Summe der Farben max. 220 %

Farben:

Anzeigen mit Zusatzfarben (z. B. HKS, Pantone) werden vom Verlag in 4C konvertiert und grundsätzlich aus der Euroskala gedruckt.

Druckreihenfolge bei 4C-Anzeigen: black, cyan, magenta, yellow

Drucktechnisch bedingte geringfügige Farbabweichungen und Passerdifferenzen vorbehalten. Sie berechtigen nicht zu Ersatzoder Minderungsansprüchen. Auf Wunsch erhalten Sie unseren 4C-Andruck "HKS-Z-Farben".

# DATENÜBERTRAGUNG Anzeigenübermittlung (Fremddatenannahme)

SFTP

Server: ftp.bnn.de Benutzer: anzeige Passwort: bnn Port: 22

Sie können eine kostenfreie Software benutzen. Wir empfehlen den FileZilla für Windows-Systeme und CyberDuck oder Transmit für Apple-Systeme.

#### ■ E-Mail

an die Ihnen bekannte E-Mail-Adresse Ihres Ansprechpartners oder an: anzeigen.disposition@bnn.de

Verwendbare Datenträger

CD-ROM, DVD (ISO-9660-Standard), USB-Stick

# BNN.DE > BANNER-WERBUNG

"Mit Bannerwerbung erreichen Werbetreibende eine viel höhere Werbewirksamkeit als man vermuten könnte. Das Internet ist dafür das beste Platzierungsportal. Mit Bannerwerbung im World Wide Web erreicht man mit seiner Werbebotschaft massive Kontakte."

#### Eigenschaften der Datei

- Format JPG, GIF, PNG oder HTML (keine Flash-Dateien)
- maximale Dateigröße: 200 KB
- **-** Die Daten müssen pixelgenau angelegt werden

### Bannergrößen

■ Superbanner ■ Medium Rectangle  $728 \times 90$  Pixel  $300 \times 250$  Pixel

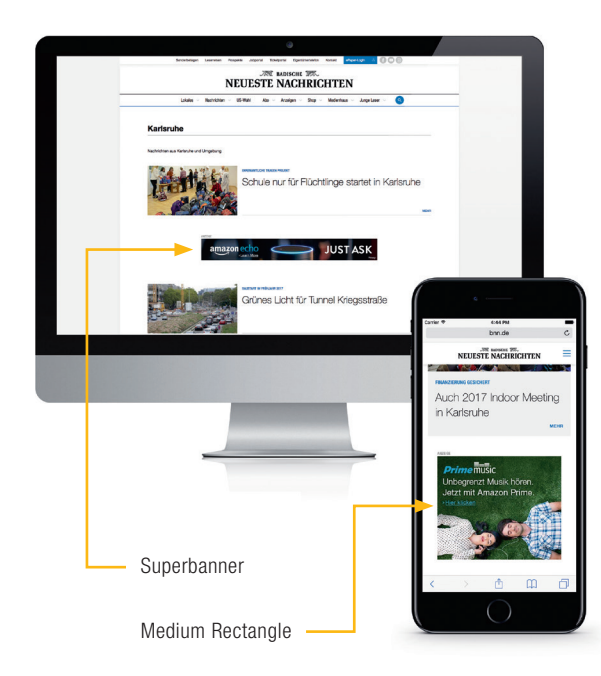

# ANZEIGENSPALTEN TAGESZEITUNG

### **Anzeigenspalten Tageszeitung**

Satzspiegel Rheinisches Format Vollformat (Breite  $\times$  Höhe), 320  $\times$  480 mm

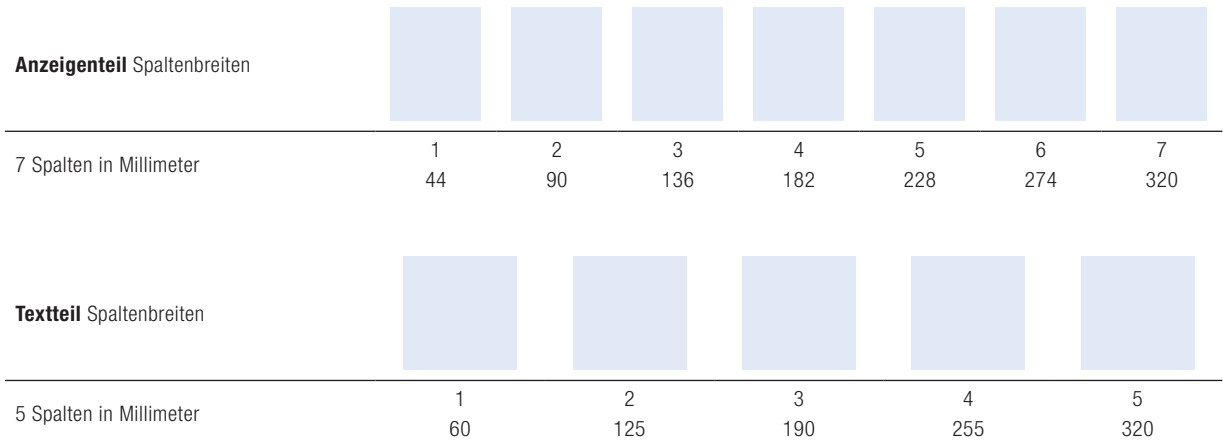

# HALBFORMATE/TABLOID (BEILAGEN) > SPALTIGKEIT

#### Halbformat/Tabloid

Anzeigenspalten Halbformate/Tabloid (Beilagen)

Satzspiegel Halbformat (Breite  $\times$  Höhe), 228  $\times$  320 mm

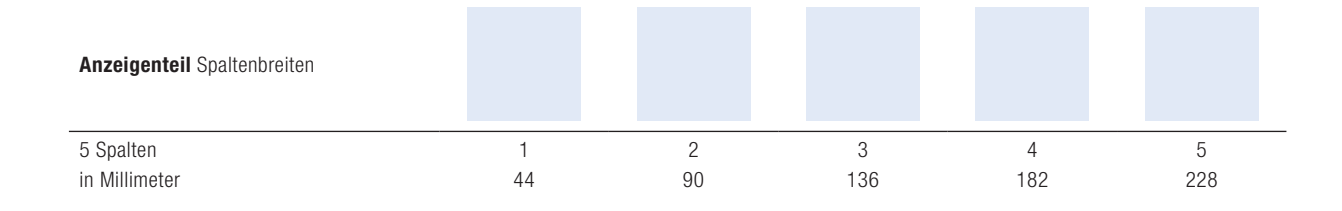

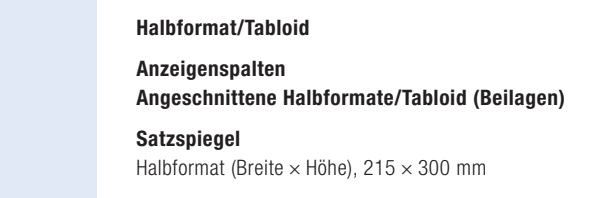

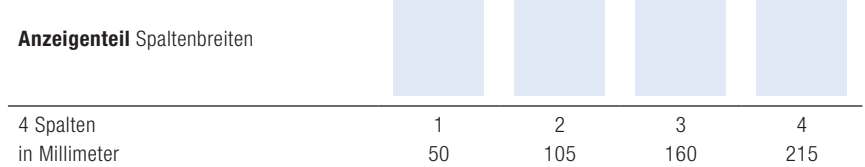

# PANORAMA > SPALTIGKEIT

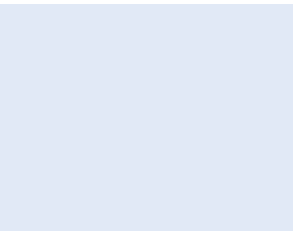

#### Panorama

Satzspiegel Vollformat (Breite  $\times$  Höhe), 670  $\times$  480 mm

Spaltigkeit | Superpanorama

#### Superpanorama

Satzspiegel Vollformat (Breite  $\times$  Höhe), 1322  $\times$  480 mm

#### Erstellen der Superpanorama-Datei:

Die Innenteil-Superpanorama-Seiten bitte nicht als Einzelseiten anlegen, sondern als eine durchgehende Seite mit dem Format von  $1322 \times 480$  mm.

# FARBPROFIL > WAN-IFRANEWSPAPER26V5

#### Farbarten

 $-4c$ 

Cyan, Magenta, Yellow und Black.

- Sonderfarben (HKS-Z, Pantone) Sonderfarben müssen in 4c angelegt werden.
- Schwarz-Weiß (sw)

Besteht nur aus dem reinen Schwarzauszug. Darf also keine zusätzlichen Farbinformationen wie RGB, CMYK oder HKS-Z enthalten.

#### ICC-Profil

bearbeiten

Das ICC-Druckprofil, welches bei den Badischen Neuesten Nachrichten bei allen Daten verwendet wird, ist das ISO-Profil für den Zeitungsdruck: WAN-IFRAnewspaper26v5. Es wurde von der IFRA und anderen Partnern entwickelt, um eine Standardisierung für den Zeitungsoffsetdruck zu ermöglichen.

Weiterhin ist darauf zu achten, dass das WAN-IFRAnewspaper26v5- Profil, den Bildern, Logos, der Datei (InDesign, Quark etc.) und dem PDF zugewiesen und eingebunden wird. Die Bilder und Logos müssen nach der Profilzuweisung noch angeglichen bzw. bearbeitet werden. Es reicht nicht aus, das Profil einfach nur zuzuweisen bzw. nur beim Erstellen des PDFs einzubinden.

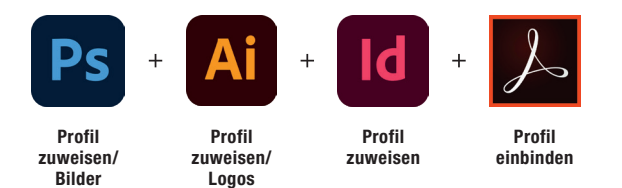

bearbeiten

Die Auswirkungen eines falschen Farbprofils (z.B. Coated Fogra 27, Web Coated, Euroscale Coated etc.) für den Zeitungsdruck ist in der PDF-Datei "BNN\_Farbfaecher\_HKS\_Z" unter https://bnn. de/anzeigen-service/technische-richtlinien ersichtlich. Ob das Profil auch in die PDF-Datei eingebunden ist, lässt sich im Acrobat Pro unter der Ausgabevorschau nachprüfen. Hier muss unbedingt "Ausgabebedingung WAN-IFRAnewspaper26v5" angezeigt werden.

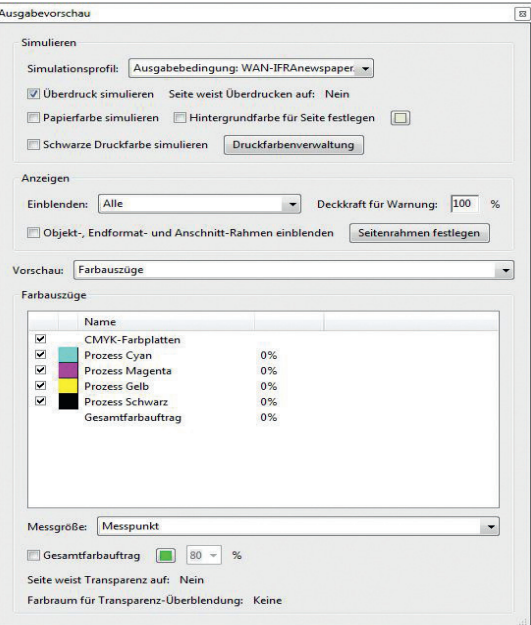

# FARBEN > TIEFSCHWARZ

Um ein Tiefschwarz zu erhalten, können Sie das Schwarz mit einem Cyan-Anteil bis zu 50 % anlegen. Der Cyananteil darf 50 % jedoch nicht überschreiten, ansonsten schlägt die Farbe auf der Rückseite zu sehr durch und es kommt zu Problemen mit der Farbdeckung. Die Schriftgröße darf dabei nicht unter 6 pt und die Linienstärke nicht unter 0,5 pt betragen.

## RICHTIG

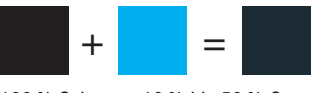

100 % Schwarz, 10 % bis 50 % Cyan

## FALSCH

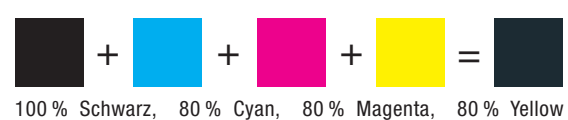

#### Aussparen | Überdrucken | Adobe Settings

Um Schwierigkeiten im weiteren Verarbeitungsweg zu vermeiden, empfehlen wir von vornherein beim Aussparen und Überdrucken die unten aufgeführten Informationen zu beachten.

#### Aussparen

Das Objekt überlappt den Hintergrund. Das Objekt spart im Hintergrund weiß aus. Dies sieht man oft, wenn eine schwarze Schrift oder eine schwarze Fläche auf eine Farbe druckt. Ist diese Schrift bzw. Fläche nicht ausgespart, entsteht statt einem satten Schwarz ein bräunliches Schwarz. Ausgespart wird generell bei großen Flächen, Linienstärken ab 2 pt und bei einer Schriftgröße ab 10 pt.

#### Überdrucken

Das Objekt druckt über die Farbe des Hintergrundes. Das Objekt spart im Hintergrund nicht aus, und die Farbe des Objekts kann sich dadurch verändern. Man überdruckt bei einer Schriftgröße unter 10 pt, Linienstärken unter 2 pt und bei kleinen Flächen, um Blitzer zu vermeiden.

#### Adobe Settings

Adobe-InDesign- und Adobe-Distiller-Einstellungen. Um Kunden eine schnelle und optimierte Reinzeichnung anbieten zu können, sind die vordefinierten Adobe-InDesign- und Adobe-Distiller-Settings der Badischen Neuesten Nachrichten zu empfehlen.

#### PDF-Joboptions

https://bnn.de/anzeigen-service/technische-richtlinien

# KONTAKT Herausgeber Sechnische Unterstützung der Anterstützung der Alerausgeber Berausgeber

#### Technische Unterstützung

Fremddaten Telefon: +49 (7 21) 7 89-4 34 technik.fremddaten@bnn.de

Administration Telefon: +49 (7 21) 7 89-4 44 technik.admin@bnn.de

Internet Telefon: +49 (7 21) 7 89-4 46 technik.internet@bnn.de

Fotografie technik.foto@bnn.de

Anzeigensachbearbeitung Telefon: +49 (7 21) 7 89-60 anzeigen.disposition@bnn.de

bnn.de | Banner-Werbung Telefon: +49 (7 21) 7 89-2 52 digital@bnn.de

Badische Neueste Nachrichten Linkenheimer Landstraße 133 76149 Karlsruhe-Neureut

Kontakt

Badische Neueste Nachrichten Linkenheimer Landstraße 133 76149 Karlsruhe-Neureut